# Package 'pch'

February 1, 2021

<span id="page-0-0"></span>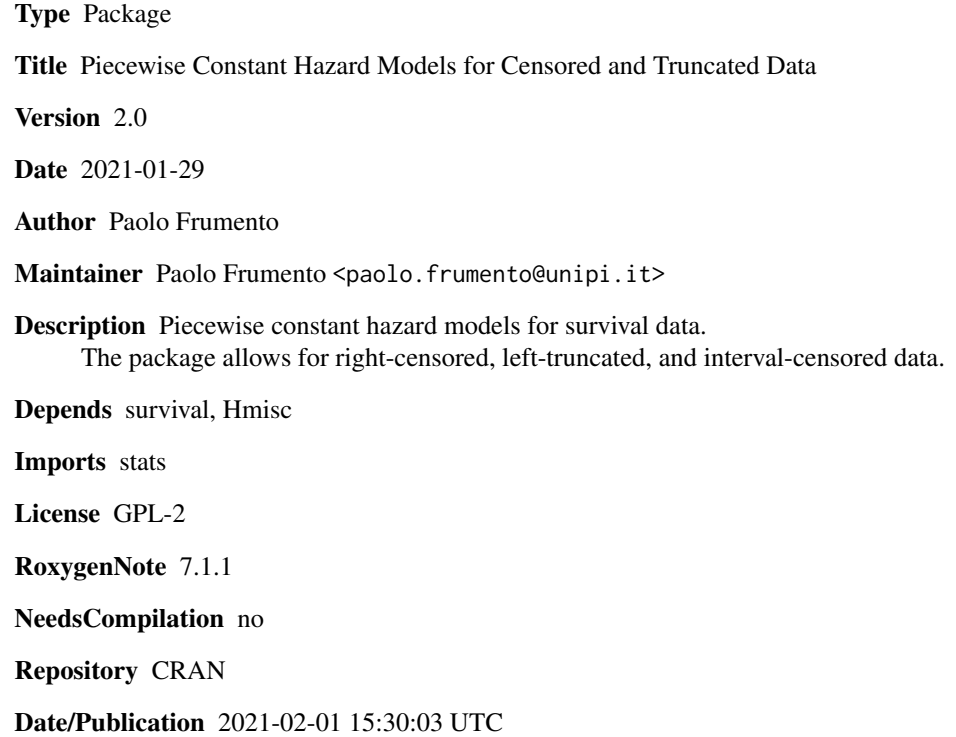

# R topics documented:

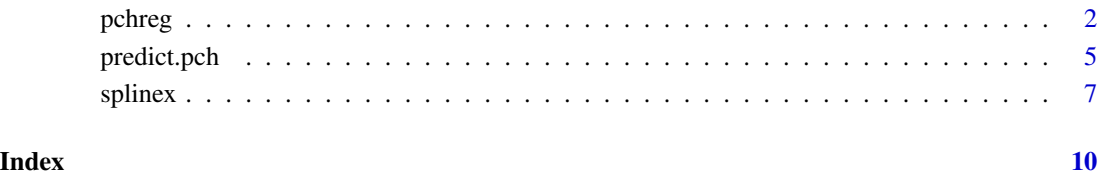

<span id="page-1-1"></span><span id="page-1-0"></span>

# Description

This function estimates piecewise exponential models on right-censored, left-truncated, or intervalcensored data. The function is mainly intended for prediction and, unlike the phreg function available in the **eha** package, it allows the effect of covariates, and not just the baseline hazard, to depend on time.

### Usage

```
pchreg(formula, breaks, data, weights, splinex = NULL)
```
#### Arguments

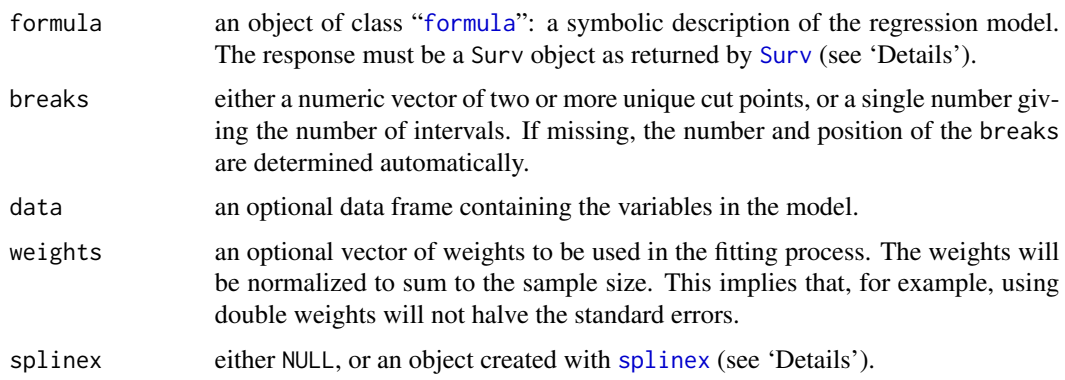

#### Details

The left side of the formula must be specified as Surv(time, event), for right-censored data; Surv(time0, time, event), for right-censored and left-truncated data (time0  $\lt$  time, time0 can be -Inf); and Surv(time1, time2, type = "interval2") for interval-censored data (use time1 = time2 for exact observations, time1 = -Inf or NA for left-censored, and time2 = Inf or NA for right-censored). Using Surv(time) is also allowed and indicates that the data are neither censored nor truncated. Note that the response variable (and thus the breaks) can be negative.

To fit the model, the time interval is first divided in sub-intervals as defined by breaks. When the location of breaks is not specified, the empirical quantiles are used as cut points. A different costant hazard (exponential) model is then fitted in each sub-interval, modeling the log-hazard as a linear function of covariates. The special function [splinex](#page-6-1) can be used to build flexible models.

This type of model can be utilized to obtain a nonparametric maximum likelihood estimator of a conditional distribution, achieving the flexibility of nonparametric estimators while keeping the model parametric in practice. Users unfamiliar with this approach are recommended to read Geman and Hwang (1982) for an overview, and the paper by Ackerberg, Chen and Hahn (2012) describing how this approach can be applied to simplify inference in two-step semiparametric models.

#### <span id="page-2-0"></span>pchreg 3

# Value

An object of class "pch", which is a list with the following items:

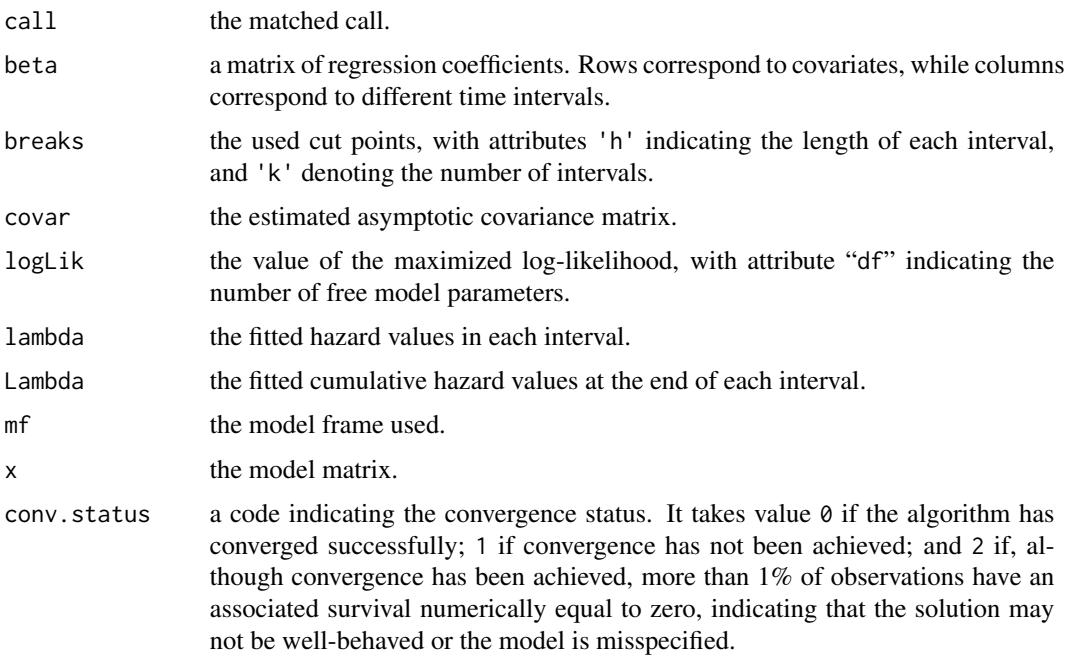

The accessor functions summary, coef, predict, nobs, logLik, AIC, BIC can be used to extract information from the fitted model. This function is mainly intended for prediction and simulation: see [predict.pch](#page-4-1).

# Note

NOTE1. Right-censoring is a special case of interval censoring, in which exact events are identified by time2 = time1, while censored observations have time2 = Inf. Note, however, that pchreg will *not* use the same routines for right-censored and interval-censored data, implying that pchreg(Surv(time1, time2, type  $=$  "interval2")  $\sim$  x) may not be identical to pchreg(Surv(time = time1, event = (time2 < Inf))  $\sim$  x). The latter is usually faster and slightly more accurate.

NOTE2. Within each interval, the risk of the event may be zero at some covariate values. For each covariate x, the algorithm will try to identify a threshold c such that all events (in any given interval) occur when  $x < c$  ( $x > c$ ). A zero risk will be automatically fitted above (below) the threshold, using an offset of -100 on the log-hazard.

# Author(s)

Paolo Frumento <paolo.frumento@unipi.it>

#### References

Ackerberg, D., Chen, X., and Hahn, J. (2012). A Practical Asymptotic Variance Estimator for Two-Step Semiparametric Estimators. The Review of Economics and Statistics, 94(2), 481-498.

<span id="page-3-0"></span>Friedman, M. (1982). Piecewise Exponential Models for Survival Data with Covariates. The Annals of Statistics, 10(1), pp. 101-113.

Geman, S., and Hwang, C.R. (1982). Nonparametric Maximum Likelihood Estimation by the Method of Sieves. The Annals of Statistics,10(2), 401-414.

### See Also

[predict.pch](#page-4-1), [splinex](#page-6-1)

# Examples

```
# Simulate right-censored data
```

```
n < -1000x \le- runif(n) # a covariate
time \leq rexp(n, exp(1 + x)) # time-to-event
cens \le runif(n,0,2) # censoring event
y <- pmin(time,cens) # observed variable
d \le - (time \le cens) # indicator of the event
model \leq pchreg(Surv(y,d) \sim x, breaks = 10)
```

```
# Simulate right-censored, left-truncated data
```

```
n < -1000x \le- runif(n) # a covariate
time0 <- rexp(n, 10) # time at enrollment
time \leq rexp(n, exp(1 + x)) # time-to-event
cens \le runif(n,0,2) # censoring event
# y,d,x are only observed if (y > time0)y <- pmin(time,cens)
d \leftarrow (time \le cens)
```
 $u \leftarrow (y > time0)$  $y \leftarrow y[u]$  $d \leftarrow d[u]$  $x \leftarrow x[u]$ z <- time0[u] model  $\leq$  pchreg(Surv(z,y,d)  $\sim$  x, breaks = 10)

```
# Simulate interval-censored data
```

```
n < -1000x \leftarrow runif(n) # a covariate
time \leq 10*rexp(n, exp(1 + x)) # time-to-event
time1 <- floor(time)
```
# <span id="page-4-0"></span>predict.pch 5

```
time2 <- ceiling(time)
# Individuals are observed at discrete times
# I observe (time1,time2) such that time1 <= time <= time2
model \leq pchreg(Surv(time1,time2, type = "interval2") \sim x, breaks = 10)
# Try summary(model), predict(model)
```
# See the documentation of predict.pch for more examples

<span id="page-4-1"></span>predict.pch *Prediction from Fitted Piecewise Constant Hazard Models*

#### Description

This function returns predictions for an object of class "pch", usually the result of a call to [pchreg](#page-1-1).

#### Usage

```
## S3 method for class 'pch'
predict(object, type = c("distr", "quantile", "sim"),
   newdata, p, sim.method = c("quantile", "sample"), ...)
```
#### Arguments

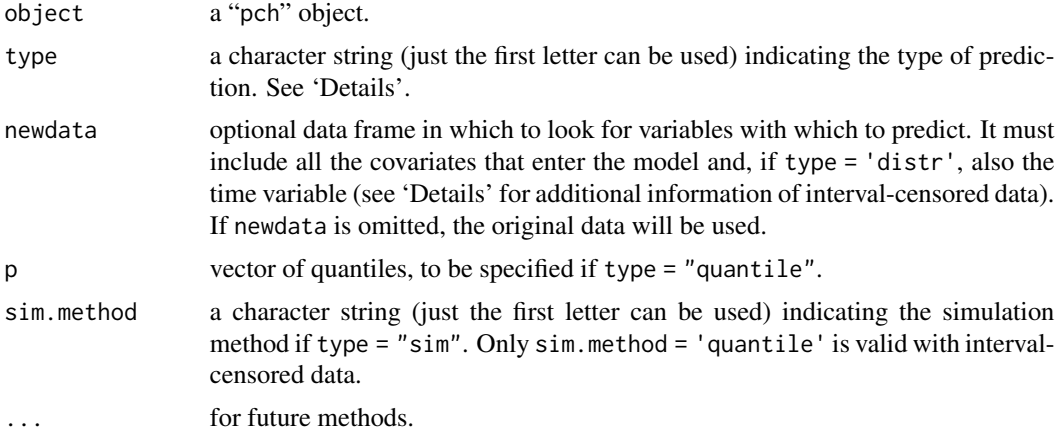

#### Details

If type = "distr" (the default), this function returns a data frame with columns (haz, Haz, Surv, f) containing the fitted values of the hazard function, the cumulative hazard, the survival function, and the probability density function, respectively.

If type = "quantile", a data frame with the fitted quantiles (corresponding to the supplied values of p) is returned.

<span id="page-5-0"></span>If type = "sim", new data are simulated from the fitted model. Two methods are available: with sim.method = "quantile", data are simulated by applying the estimated quantile function to a vector of random uniform numbers; if sim.method = "sample", the quantile function is only used to identify the time interval, and the data are resampled from the observed values in the interval. The second method only works properly if there is a large number of breaks. However, it is less sensitive to model misspecification and facilitates sampling from distributions with a probability mass or non compact support. This method is not applicable to interval-censored data.

Predictions are computed at newdata, if supplied. Note that newdata must include all the variables that are needed for the prediction, and that if type = "distr", new values of the response variable are also required. If the data are interval-censored between time1 and time2, these will *not* be used as time-to-events and newdata must include a variable 'time' at which to compute predictions.

#### Value

If type = "distr", a 4-columns data frame with columns (haz,  $\text{Haz}, \text{Surv}, f$ ). If type = "quantile", a named data frame with a column for each value of p. If type = "sim", a vector of simulated data.

The presence of missing values in the response or the covariates will always cause the prediction to be NA.

#### **Note**

If the data are right-censored, some high quantiles may not be estimated: beyond the last observable quantile, all types of predictions (including type = "sim" with sim.method = "sample") are computed assuming that the hazard remains constant after the last interval.

# Author(s)

Paolo Frumento <paolo.frumento@unipi.it>

#### See Also

[pchreg](#page-1-1)

# Examples

```
# using simulated data
```
##### EXAMPLE 1 - Continuous distribution ############################

```
n < -1000x \leftarrow runif(n)time \leq rnorm(n, 1 + x, 1 + x) # time-to-event
cens \leq rnorm(n, 2, 2) # censoring variable
y <- pmin(time,cens) # observed variable
d \le - (time \le - cens) # indicator of the event
model \leq pchreg(Surv(y,d) \sim x, breaks = 20)
```
# predicting hazard, cumulative hazard, survival, density

#### <span id="page-6-0"></span>splinex **7**

```
pred <- predict(model, type = "distr")
plot(pred$Surv, 1 - pnorm(y, 1 + x, 1 + x)); abline(0,1)
# true vs fitted survival
# predicting quartiles
predQ \le predict(model, type = "quantile", p = c(0.25, 0.5, 0.75))
plot(x,time)
points(x, qnorm(0.5, 1 + x, 1 + x), col = "red") # true median
points(x, predQ$p0.5, col = "green") # fitted median
# simulating new data
tsim1 <- predict(model, type = "sim", sim.method = "quantile")
tsim2 <- predict(model, type = "sim", sim.method = "sample")
qt <- quantile(time, (1:9)/10) # deciles of t
q1 \leftarrow quantile(tsim1, (1:9)/10) # deciles of tsim1
q2 \le quantile(tsim2, (1:9)/10) # deciles of tsim2
par(mfrow = c(1,2))plot(qt,q1, main = "sim.method = 'quantile'"); abline(0,1)plot(qt,q2, main = "sim.method = 'sample'"); abline(0,1)# prediction with newdata
predict(model, type = "distr", newdata = data.frame(y = 0, x = 0.5)) # need y!
predict(model, type = "quantile", p = 0.5, newdata = data.frame(x = 0.5))
predict(model, type = "sim", sim.method = "sample", newdata = data.frame(x = c(0,1)))
##### EXAMPLE 2 - non-compact support ############################
# to simulate, sim.method = "sample" is recommended ###############
n < -1000t \leq c(\text{rnorm}(n, -5), \text{rnorm}(n, 5))model \leq pchreg(Surv(t) \sim 1, breaks = 30)
tsim1 <- predict(model, type = "sim", sim.method = "quantile")
tsim2 <- predict(model, type = "sim", sim.method = "sample")
par(mfrow = c(1,3))hist(t, main = "true distribution")
hist(tsim1, main = "sim.method = 'quantile'") # the empty spaces are 'filled'
hist(tsim2, main = "sim.method = 'sample'") # perfect!
```
<span id="page-6-1"></span>splinex *Including Splines in Piecewise Constant Hazard Regression*

#### <span id="page-7-0"></span>**Description**

This function can be used within a call to [pchreg](#page-1-1) to automatically include spline functions in the linear predictor of the model.

#### Usage

```
splinex(method = c("ns", "bs"), df = 2, degree = 2, v = 0.98, ...)
```
# Arguments

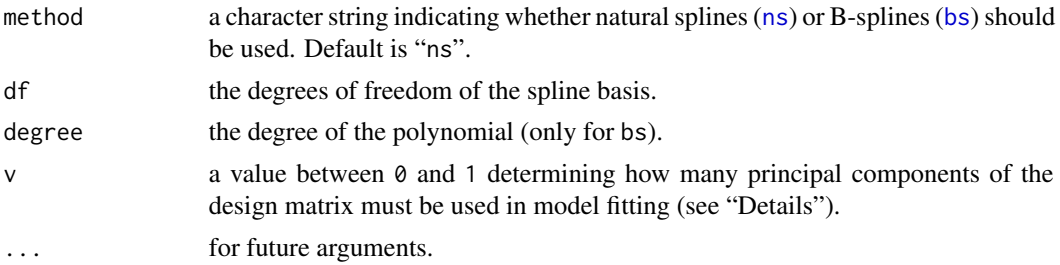

# Details

The piecewise constant hazard model implemented by pchreg can be used as a nonparametric maximum likelihood estimator, in which the number of parameters is allowed to increase with the sample size in order to achieve any desired flexibility. Modeling the effect of covariates is as important as setting a sufficiently large number of breaks.

By letting splinex = splinex $(...)$ , each column of the original design matrix is automatically replaced by the corresponding spline basis, defined by method, df, and degree.

This modeling approach has the drawback of generating a potentially large design matrix. To reduce its dimension, select  $v < 1$ . With this option, the original design matrix will be converted into principal components, and only the PCs explaining at least a proportion v of the variance will be used to fit the model (see "Examples").

# Value

The function returns its arguments, to be passed to an internal function build. splinex that actually computes the design matrix.

# Note

A multidimensional spline can be created by including a tensor product of splines, e.g.,  $n s(x1, df)*n s(x, df)$ . This is not supported by splinex, as it may generate a very large design matrix.

# Author(s)

Paolo Frumento <paolo.frumento@unipi.it>

# See Also

[pchreg](#page-1-1)

#### splinex **9**

# Examples

```
require(splines)
n < -1000x1 \le runif(n, -2, 2)
x2 \le runif(n, -2, 2)
t < -rexp(n, exp(-abs(x1 - x2)))# a simple model
model1 <- pchreg(Surv(t) \sim x1 + x2)
# using splinex: the same as \sim ns(x1, df = 2) + ns(x2, df = 2)
model2 <- pchreg(Surv(t) \sim x1 + x2, splinex = splinex("ns", v = 1))
# include interaction: \sim ns(x1, df = 2) + ns(x2, df = 2) + ns(x1*x2, df = 2)
model3 <- pchreg(Surv(t) ~ x1 * x2, splinex = splinex("ns", v = 1))
# the same as model 3, only keep the PCs explaining at least 95 percent of the variance
model4 \leq pchreg(Surv(t) \sim x1 \star x2, splinex = splinex("ns", v = 0.95))
# true CDF vs fitted
trueF \leq pexp(t, exp(-abs(x1 - x2)))
par(mfrow = c(2,2))plot(trueF, 1 - predict(model1)$Surv); abline(0,1, col = "red", lwd = 2) # does not fitplot(trueF, 1 - predict(model2)$Surv); abline(0,1, col = "red", lwd = 2) # neither
plot(trueF, 1 - predict(model3)$Surv); abline(0,1, col = "red", lwd = 2) # great!
```
plot(trueF,  $1$  - predict(model4)\$Surv); abline(0,1, col = "red", lwd = 2) # almost as good

# <span id="page-9-0"></span>Index

∗ models pchreg, [2](#page-1-0) ∗ regression pchreg, [2](#page-1-0) predict.pch, [5](#page-4-0) splinex, [7](#page-6-0) ∗ survival pchreg, [2](#page-1-0) bs, *[8](#page-7-0)* formula, *[2](#page-1-0)* ns, *[8](#page-7-0)*

pchreg, [2,](#page-1-0) *[5,](#page-4-0) [6](#page-5-0)*, *[8](#page-7-0)* predict.pch, *[3,](#page-2-0) [4](#page-3-0)*, [5](#page-4-0)

splinex, *[2](#page-1-0)*, *[4](#page-3-0)*, [7](#page-6-0) Surv, *[2](#page-1-0)*